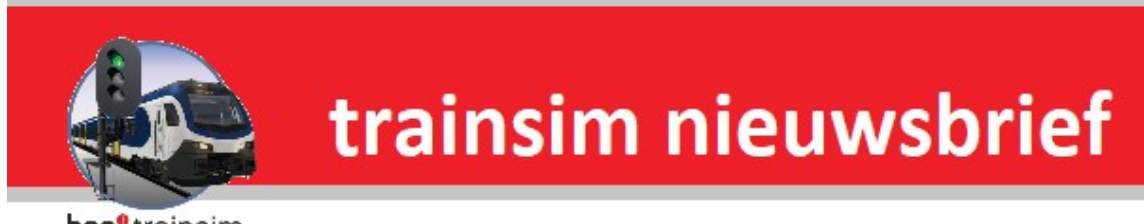

hcc<sup>o</sup>trainsim

**Jaargang 17 nr. 9-2019**

*Clubdag 2 november 2019*

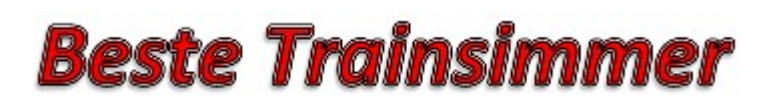

**Word nu lid van HCC en kies een welkomstgeschenk!**[Klik hier voor meer informatie](https://www.hcc.nl/lidmaatschap)

# **In deze nieuwsbrief**

- **· Van de voorzitter**
- **· De Treinengek**
- **· Wilbur Graphics: Nieuwe versie G12**
- **· Agenda**

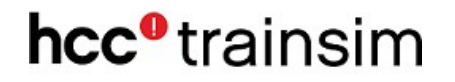

## **Van de voorzitter**

Beste Trainsimmers,

Dit is de negende nieuwsbrief van 2019.

Wij hebben de afgelopen maanden aan 3 evenementen deelgenomen, namelijk de opendagen van de VSM op 7 en 8 september in Beekbergen, de opendagen van de Stoomstichting op 5 en 6 oktober in Rotterdam en de HCC Kennis dag op 12 oktober in Houten. Bij al deze activiteiten konden wij ons verheugen op veel belangstelling.

Ook voor onze clubdag op 5 oktober was een redelijke belangstelling

Dit jaar hebben wij nog 3 activiteiten voor de boeg. Twee club bijeenkomsten in De Meern op 2 november en 14 december. Als laatste grote evenement van dit jaar, doen wij ook weer mee aan Houten Digitaal op 9 en 10 november 2019.

Zoals gewoonlijk kunnen wij altijd kopij gebruiken voor onze komende nieuwsbrieven.

Wij hopen velen van U weer te zien op onze bijeenkomsten en evenementen.

Gerrit Soede

Voorzitter HCC!trainsim

## **De Treinengek**

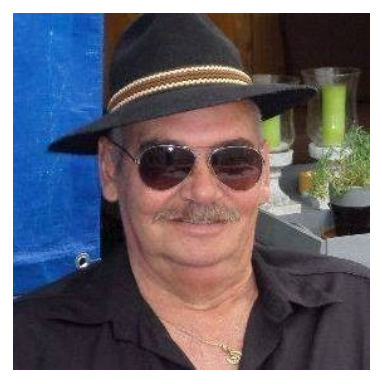

Eerst eens een soort van voorwoord.

Het is mij opgevallen dat er sinds er een "nieuwe" update gekomen is van het Railworks, dat de gebruikers in de USA (via de FB Train Simulator Enthusiasts Group) veel problemen tegenkomen in Railworks 2020.

Maar waar in Nederland hoor en zie je iets er over, of hebben wij allemaal van zulke goede spullen dat alles hier perfect werkt? Weet inmiddels iedereen waarvoor die

sterretjes zijn gekomen in de scenario lijst? ( Het word ook niet verteld in het "nieuwe" bijgewerkte PDF van TS 2020) Het kan aan mij liggen, maar is er ook ergens een soort van dagelijkse nieuwsgroep of FaceBook site waar we deze soort gegevens kunnen uitwisselen? Inmiddels ben ik zelf al wat problemen tegen gekomen maar of ik die mag wijten aan de update naar 2020 laat ik maar in het midden, Computers maken geen fouten toch? Misschien een optie voor de HCC treinsim afdeling om zoiets op te gaan zetten, en mocht er al zoiets zijn, dan lijkt het mij wenselijk dat er meer aan dacht aan besteed word, want ik en met mij misschien velen weten er niets van. Maar nu eerst het verhaaltje van Jopio….

Soms heb je van die dingen dat alles mee zit, nieuwsgierig als ik ben zag ik op een FB site in de USA een locomotief met kleuren uit Australië en die ging ik dus zoeken, nee niet op mijn PC kamertje maar even via het Wereld Wijd Web natuurlijk. Maar helaas heb ik hem niet gevonden of misschien ook wel want ik heb nog niet alles uitgepakt. Ik kwam wel iets tegen van ene Vern Moorhouse, dit zou een Addon route in Australië zijn voor de treinsimulator anno 2013.

Eigenwijs als ik ben wilde ik toch kijken wat er in die route zit en misschien zelfs wel mijn locomotief, maar weer helaas, er zat echter wel een pluspuntje in. Volgens de bouwer was er een hoop PAYWARE en Freeware nodig om deze route "Whiteman Park" te kunnen gebruiken, maar Jopie heeft een grote schijf met een heleboel Assets en ja hoor, na met RW-Tools de zaak nagelopen te hebben heb ik de route compleet en rijdend gekregen. Het gaat om een smal spoor route in het Whiteman Park in Perth

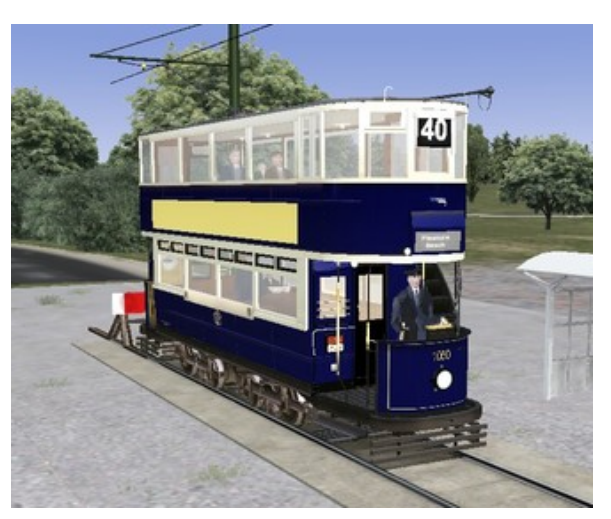

Australië, leuk gezicht om met een trolley dubbeldekker-tram of hoe zo een ding ook genoemd moet worden, rond dat park te rijden.

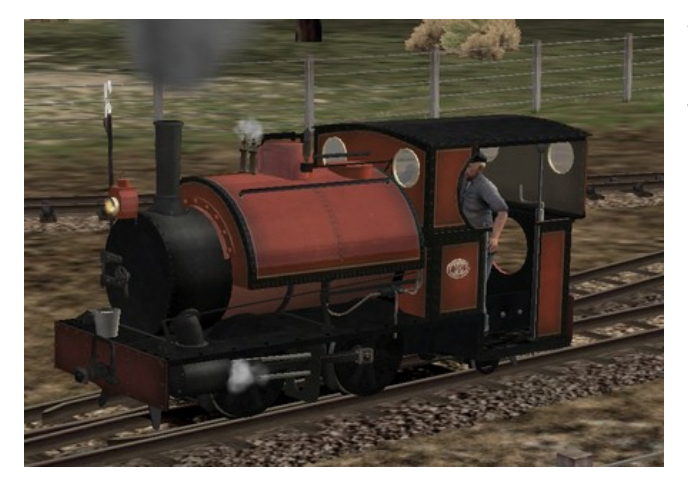

Tevens is er een scenario met de Corris nr 3 stoomlocomotief, waarmee toeristen worden rondgereden door het park. Het grote voordeel van zo een oude route is wel dat men nog niet zo bedreven was om elk paaltje en kippenhok exact na te maken, ook kloppen de hoogtes niet van personen op het perron, maar heee WHO CARES, de hele game inclusief route is dan ook maar iets minder dan 7 Gigabyte. Ook met de wat mindere laptop moet deze route dus redelijk te

rijden zijn verwacht ik.

Wel heb ik inmiddels zelf ook leuk gereden met een route van Hart van Nederland V1.3 welke je gratis kan downloaden bij Treinpunt.nl (treinen moet je zelf voor zorgen of met RW-Tools vervangen) Ook een opdracht met het kleine rangeerlocje bij de draaischijf bracht iets leuks aan het licht, de loods achter deze draaitschijf is voorzien van rolluiken welke door erop te klikken open en dicht rollen. Ook zit er een scenario in welke je een vrachttrein laat laden met rollen staal via een werkende kraanbaan, die ook heel leuk gemaakt is en om in werking te zien. Zelf heb ik 40 jaar in Utrecht gewoond en mede door deze route kwam ik er achter dat het spoor van NS Centraal naar de Maliebaan (het spoorwegmuseum) er niet meer is. Het stuk door de stad is verdwenen en men kan nu enkel via Tuindorp (Een wijk in Utrecht) naar Hilversum en overige sporen, zo leer ik ook nog eens wat. Maar wel leuk om in een bekende omgeving te rijden, ook al was het dan met een passagiers trein, maar de beste optie is natuurlijk om zelf scenario's voor deze route te maken. Nu we het toch over RW-Tools hebben inmiddels is daar alweer een nieuwe versie van op de markt, indien ik het juist heb zitten we nu op versie 8.1.16 en het word iedere keer weer beter, het lijkt wel een beetje op het Windows OS....Hahaha

Wat me nog wel van het hart moet is het volgende; deze nieuwsbrieven vul ik nu al geruime tijd met verhaaltjes en dingetjes die ik wel leuk vind om te vermelden, echter…. Het is met zo een nieuwsbrief net of je tegen een muur staat te kletsen, er is, voor lezers, geen pol of reactie mogelijk, derhalve een reden om het volgende voorstel te stellen:

Als de lezers vinden dat ik hier in de nieuwsbrief met de verhaaltjes en kennisgevingen kan en moet doorgaan dan moet je een reactie geven richting het volgende adres; [Joop Hermsen](mailto:hermsen.1@hccnet.nl)

Voor mij zelf heb ik een getal in mijn gedachten waarbij ik doorga, ik verkoop er niets ermee en ik verdien er niets ermee, maar wil mijn kennis graag delen, maar dan moet er wel interesse zijn. Mochten jullie na deze nieuwsbrief in de toekomst geen berichten meer zien van de TREINENGEK, dan ben ik mijn tijd anders gaan besteden.

Was getekend,

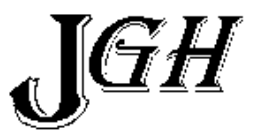

*Onderstaand artikel is ingezonden door een commerciële partij.*

#### **Wilbur Graphics: Nieuwe versie G12**

Voortschrijdend inzicht leidt in grote projecten altijd tot flinke vertragingen, zoals bij de aanleg van de Noord-Zuidlijn of, niet te vergeten, de lightrailverbinding van Rotterdam naar Hoek van Holland. Echter, in de wereld van de trainsimulatie biedt dit kansen voor ontwikkelaars om updates uit te brengen voor eerdere releases. In deze bijdrage van de HCC!trainsim-Nieuwsbrief staat de G12-familie centraal, die dit voorjaar werd vrijgeven en die bestaat uit vertegenwoordigers van DB-stoom uit de jaren '50 en '60 van de vorige eeuw: de series 56 en 58.

 $\overline{\phantom{a}}$  , and the contribution of the contribution of the contribution of the contribution of the contribution of the contribution of the contribution of the contribution of the contribution of the contribution of the

Veel gebruikers van deze materieelobjecten voor TS 2019 vonden de glanseffecten waarvan sommige vlakken zoals de ketel waren voorzien, teveel 'modelbaanachtig'. Nu, dat was juist de bedoeling, ingegeven door een jarenlang verleden in de spoorwegmodelbouw. Bij de 01.10 zijn die effecten toch maar weggelaten, en het mag worden gezegd: het brengt meer realisme met zich mee. Daarom zijn alle zgn. *shaders* in de G12-modellen onderhanden genomen. Het resultaat is duidelijk zichtbaar op deze twee screenprints, vóór en na de ingreep:

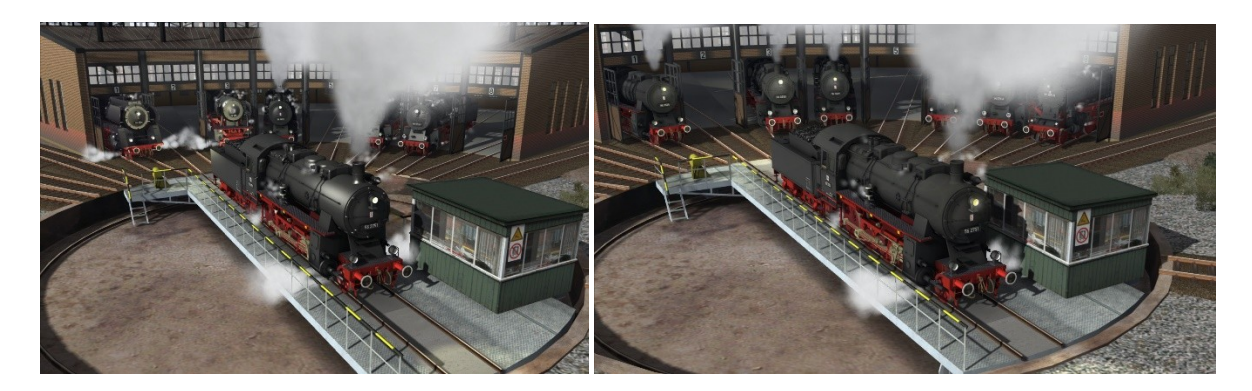

Maar daar bleef het niet bij. De front- en sluitseinen hebben nu meer diepte gekregen door de toepassing van een ander soort *shader*, waardoor een soort aureool om de lampen zichtbaar wordt. Ook in het machinistenhuis of, in TS-termen, de *cab*, zijn enkele verbeteringen aangebracht, zodat de smoorkleppen en cilinderkranen nu met realistische hendels kunnen worden bediend. Ook de verlichting van de cab is verbeterd, wat ook overdag bij het rijden in tunnels van pas komt. Daarnaast zijn de lampen die zorgen voor de schakelbare verlichting van drijfen koppelstangen nu echt zichtbaar gemaakt, net als bij de 01.10.

Andere wijzigingen betreffen de soundeffecten van de exhaust bij de 56-ers. We hebben besloten om die te vervangen nadat onze Duitse collega te kennen had gegeven dat hij zijn toestemming voor het gebruik ervan mogelijk wilde intrekken. Tevens kwamen bij al deze aanpassingen en het testen ervan een aantal kleine, niet direct in het oog springende verbeterpuntjes aan het licht, en als gevolg van sommige aanpassingen moesten de engine scripts worden bijgewerkt.

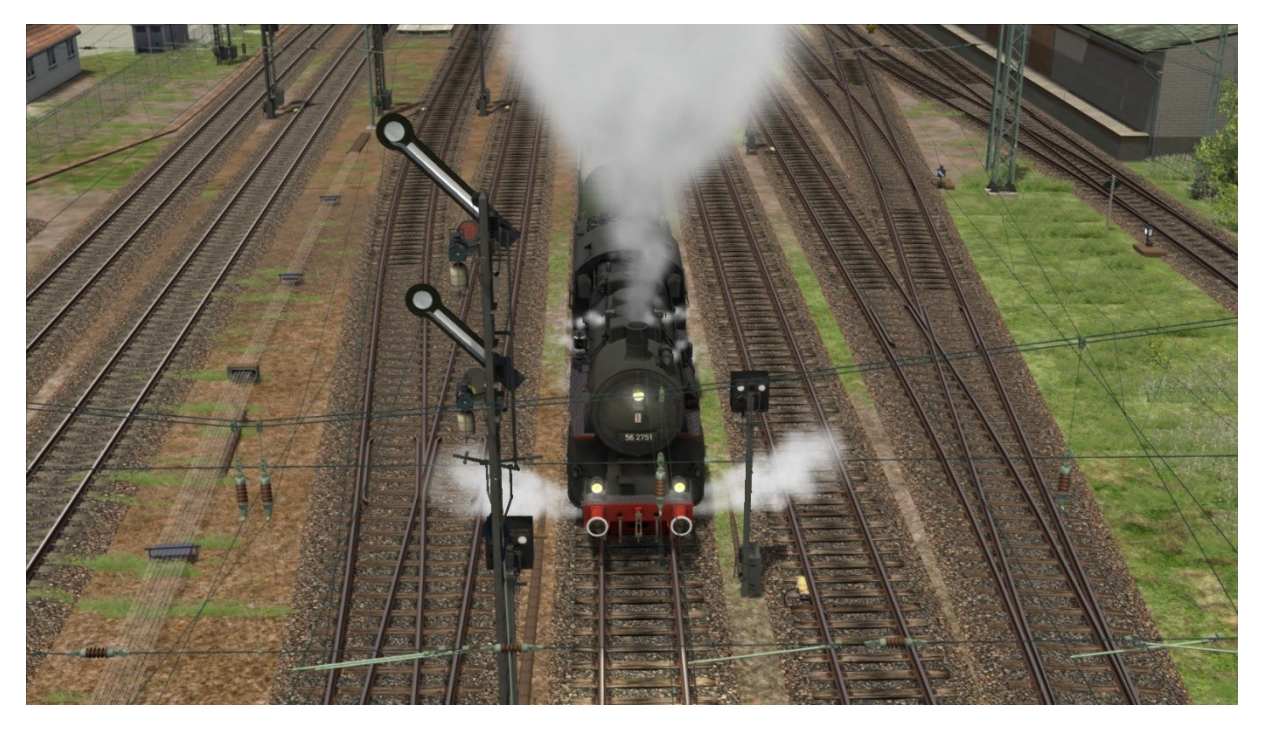

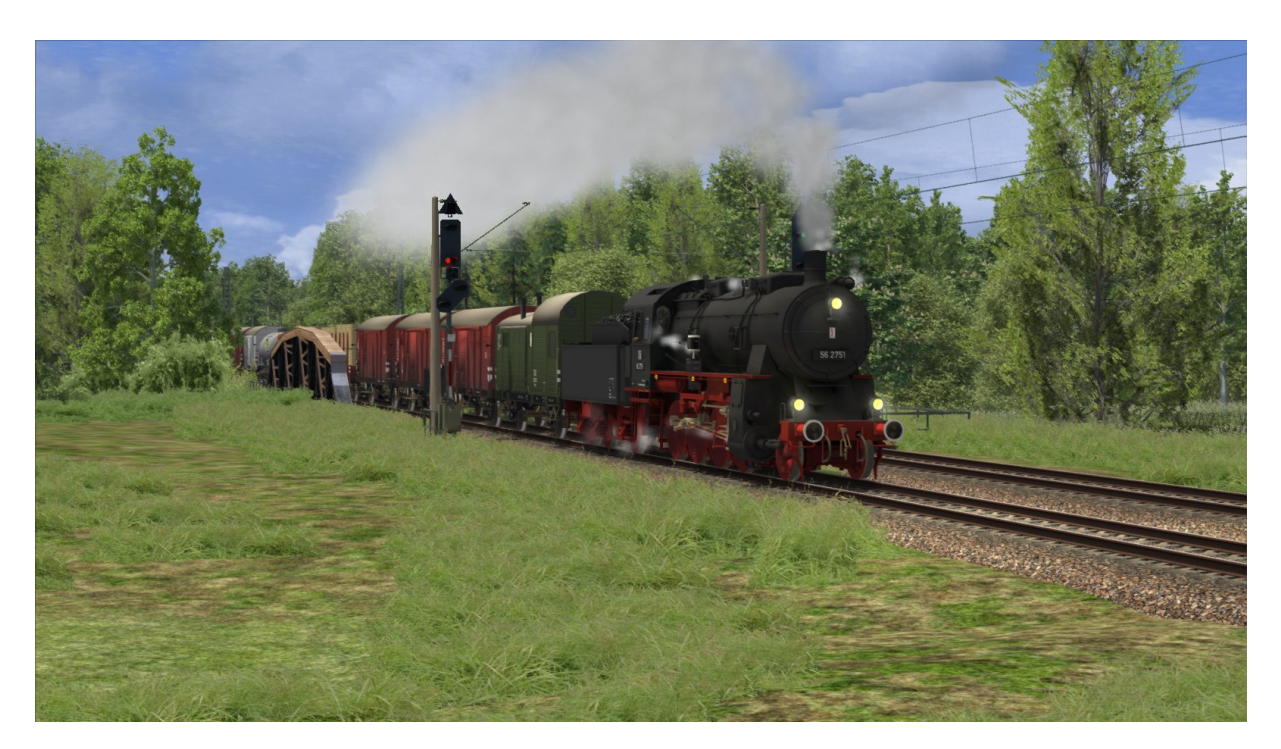

Last but not least is de G12-familie 2.0 uitgebreid met een tweetal scenario's voor de DTG-route Konstanz-Villingen, waar lange en steile hellingen met opdruklocomotieven bedwongen moeten worden. Naast de locs wordt het daarin gebruikte goederenmaterieel met de release meegeleverd.

Uiteraard kunnen onze gebruikers al deze verbeteringen terug vinden in de meegeleverde handleiding. Op dit moment wordt de release nog getest, maar daarna kunnen bestaande afnemers de nieuwe versie gratis downloaden van de TrainworX webshop, terwijl nieuwe kopers tegen een aantrekkelijke prijs direct in het bezit van versie 2.0 komen.

*\_\_\_\_\_\_\_\_\_\_\_\_\_\_\_\_\_\_\_\_\_\_\_\_\_\_\_\_\_\_\_\_\_\_\_\_\_\_\_\_\_\_\_\_\_\_\_\_\_\_\_\_\_\_\_\_\_\_*

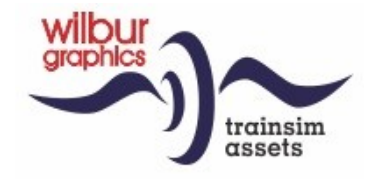

## *Agenda*

#### **De eerstvolgende clubdag is op 2 november 2019.**

Het adres is: Cultureel Centrum "De Schalm", Oranjelaan 10, 3454 BT, De Meern

U bent welkom van 11:00 tot 16:00 uur. Wij zien je graag op de gezellige HCC!trainsim clubdagen.

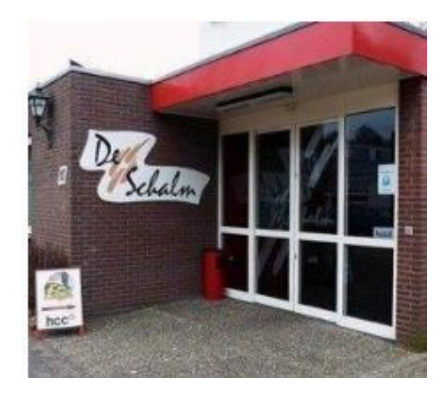

Graag uw ledenpas laten scannen bij binnenkomst! Tot dan!!

#### *Noteer alvast een aantal clubdagen en evenementen in 2019 in uw agenda!*

- de volgende clubdagen in 2019 zijn: **2 nov** en 7 dec.
- evenement: 9 en 10 november, Houten Digitaal, Euretco, Meidoornkade 24, 3992 AE, Houten. Openingstijden: 9 tot 17 uur.

Ga voor meer informatie naar onze [website](https://trainsim.hcc.nl/)

*Opmerking • Wij distantiëren ons uitdrukkelijk van alle inhoud van gelinkte pagina's / websites. Deze verklaring geldt voor alle links in deze Nieuwsbrief.*